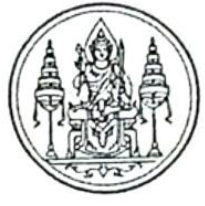

ภาพถ่าย รูปหน้าตรง ขนาด ๑ นิ้ว

แบบใบสมัคร

การคัดเลือกผู้ประกอบวิชาชีพทางการศึกษา และผู้ปฏิบัติงานด้านการศึกษา เพื่อขอรับรางวัล "พระพฤหัสบดี" ประเภท ผู้ทำคุณประโยชน์ด้านการศึกษา ประจำปี พ.ศ. ๒๕๖๑ ของสำนักงานคณะกรรมการ สกสค.

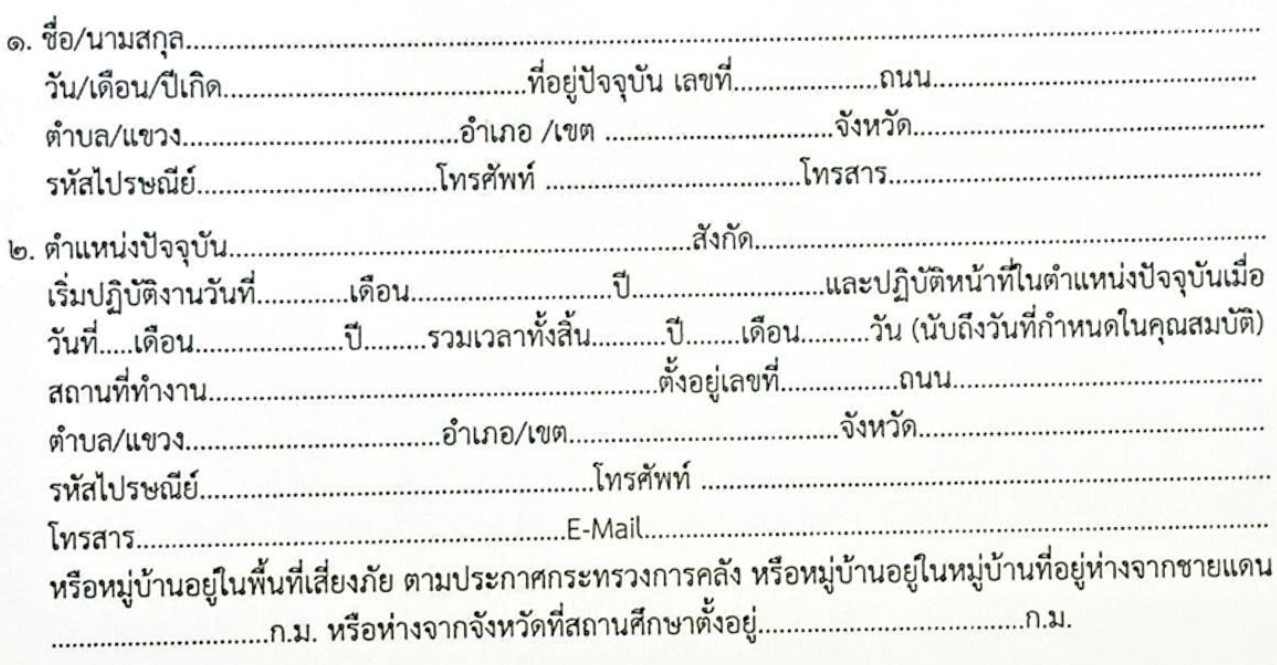

- 
- ๔. ประวัติการทำงาน (ตั้งแต่บรรจุถึงปัจจุบัน)

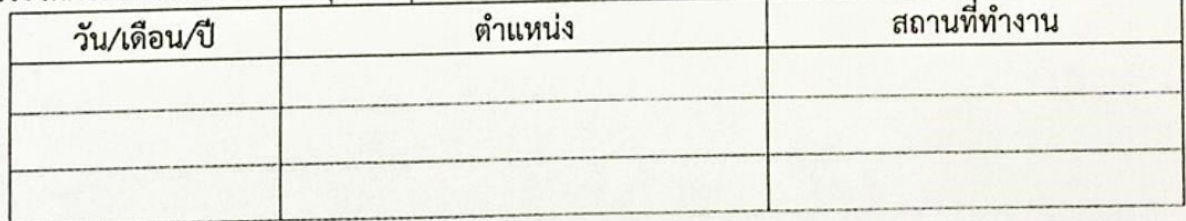

๕. ประวัติและการได้รับรางวัล

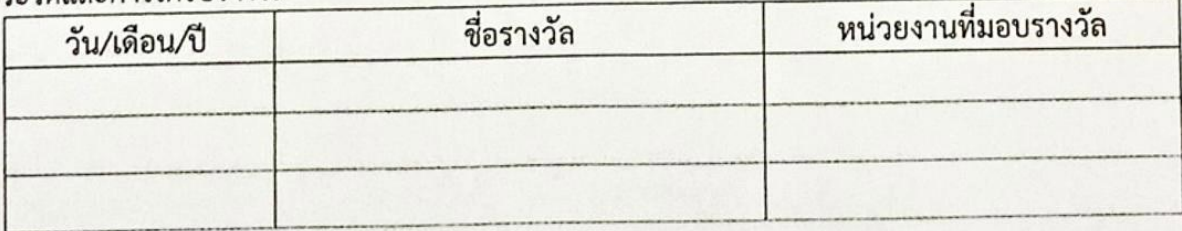

๖. การประพฤติตน และผลที่เกิดจากการปฏิบัติงานในหน้าที่ โดยระบุประเด็นสำคัญโดยย่อหรือแนบเอกสารอ้างอิง (ถ้ามี)

๖.๑ เป็นผู้มีความอุตสาหะในการปฏิบัติหน้าที่ด้วยความมุ่งมั่น เสียสละ และมีจิตวิญญาณในวิชาชีพ

๖.๒ เป็นผู้มีผลงานดีเด่นเป็นที่ประจักษ์ และเป็นที่ยอมรับ ซึ่งผลงานต้องสะท้อนคุณภาพงานขององค์กร

๖.๓ เป็นผู้มีผลงานที่แสดงถึงความคิดริเริ่มสร้างสรรค์ และการนำนวัตกรรมใหม่ ๆ มาใช้ในการพัฒนางาน ในหน้าที่

๖.๔ เป็นผู้มีความรู้ ความสามารถด้านการจัดสวัสดิการ สวัสดิภาพ สามารถเห็นได้อย่างชัดเจนเป็นที่ประจักษ์ ปรากฏต่อสาธารณชน บูรณาการกับการใช้ชีวิตประจำวัน

ขอรับรองว่าข้อมูลทั้งหมดเป็นความจริง

 $\frac{1}{2}$ 

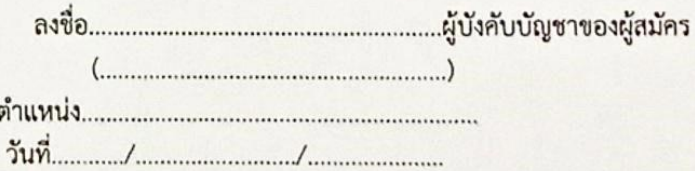

หมายเหตุ

จัดทำเอกสารประกอบการพิจารณาเป็นรูปเล่ม เย็บเล่มปิดสันให้เรียบร้อย มีความหนารวมส่วนหน้าและภาคผนวกแล้วไม่ เกิน ๓๐ หน้ากระดาษ A๔ จำนวน ๑๐ เล่ม โดยพิมพ์ด้วยอักษร TH SarabunPSK ขนาดตัวอักษร ๑๖ pt และบันทึกรายงาน ผลงานลงในแผ่น CD จำนวน ๑ แผ่น (ให้บันทึกเป็นไฟล์ Microsoft Word) จัดส่งพร้อมกัน หากเกินจำนวนหน้าที่กำหนดและ ไม่เข้าเล่มให้เรียบร้อย รวมถึงไม่รายงานผลงานลงในแผ่น CD จะไม่ได้รับการพิจาณา ทั้งนี้ เอกสารอ้างอิงจะต้องเป็นผลงาน ย้อนหลังไม่เกิน ๓ ปี นับถึงวันประกาศ พร้อมทั้งรับรองสำเนาเอกสารทุกหน้า

๑. แบบใบสมัคร/ใบเสนอชื่อ (ตามแบบของสำนักงานคณะกรรมการ สกสค. กำหนด)

๒. สำเนา กพ. ๗ หรือเอกสารอ้างอิงประวัติ

๓. สำเนาบัตรประจำตัวข้าราชการหรือสำเนาบัตรประจำตัวประชาชน

๔. คำนิยมของผู้สมัคร/ผู้ที่ถูกเสนอชื่อ

๕. หนังสือรับรองของผู้บังคับบัญชา (ผู้บังคับบัญชาชั้นต้น)

๖. สำเนาประกาศเกียรติคุณหรือคำสั่ง ที่ได้รับรางวัล

 $\overline{5}$ 

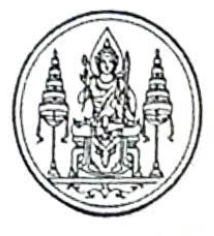

ภาพถ่าย รูปหน้าตรง ขนาด ๑ นิ้ว

## แบบใบเสนอชื่อ

การคัดเลือกผู้ประกอบวิชาชีพทางการศึกษา และผู้ปฏิบัติงานด้านการศึกษา เพื่อขอรับรางวัล "พระพฤหัสบดี" ประเภท ผู้ทำคุณประโยชน์ด้านการศึกษา ประจำปี พ.ศ. ๒๕๖๑ ของสำนักงานคณะกรรมการ สกสค.

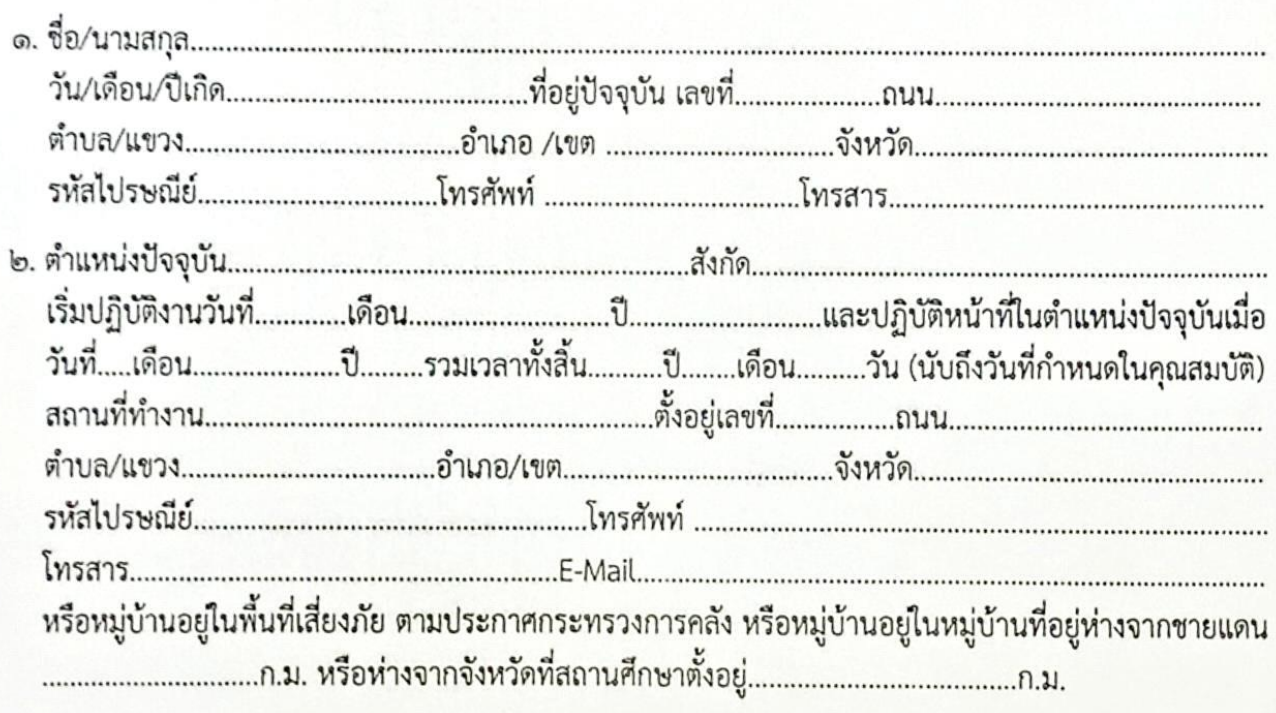

- 
- ๔. ประวัติการทำงาน (ตั้งแต่บรรจุถึงปัจจุบัน)

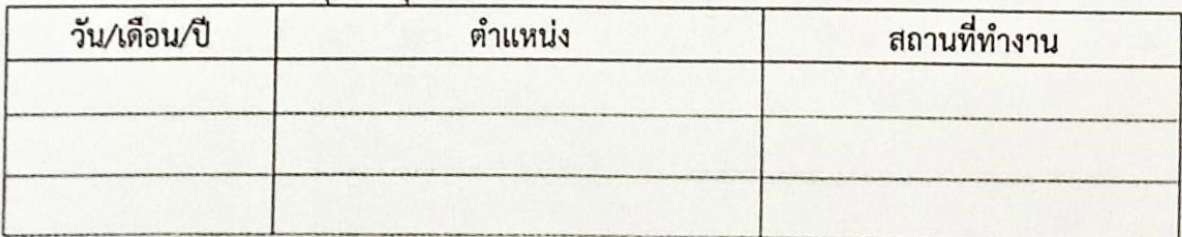

๕. ประวัติและการได้รับรางวัล

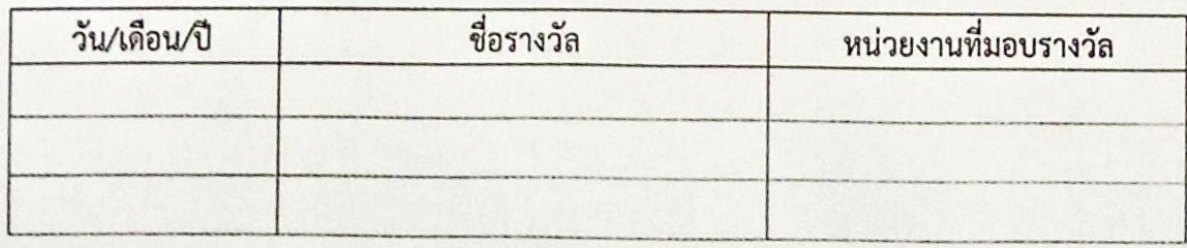

๖. การประพฤติตน และผลที่เกิดจากการปฏิบัติงานในหน้าที่ โดยระบุประเด็นสำคัญโดยย่อหรือแนบเอกสารอ้างอิง (ถ้ามี)

๖.๑ เป็นผู้มีความอุตสาหะในการปฏิบัติหน้าที่ด้วยความมุ่งมั่น เสียสละ และมีจิตวิญญาณในวิชาชีพ

๖.๒ เป็นผู้มีผลงานดีเด่นเป็นที่ประจักษ์ และเป็นที่ยอมรับ ซึ่งผลงานต้องสะท้อนคุณภาพงานขององค์กร

๖.๓ เป็นผู้มีผลงานที่แสดงถึงความคิดริเริ่มสร้างสรรค์ และการนำนวัตกรรมใหม่ ๆ มาใช้ในการพัฒนางาน ในหน้าที่

๖.๔ เป็นผู้มีความรู้ ความสามารถด้านการจัดสวัสดิการ สวัสดิภาพ สามารถเห็นได้อย่างชัดเจนเป็นที่ประจักษ์ ปรากฏต่อสาธารณชน บูรณาการกับการใช้ชีวิตประจำวัน

## ขอรับรองว่าข้อมูลทั้งหมดเป็นความจริง

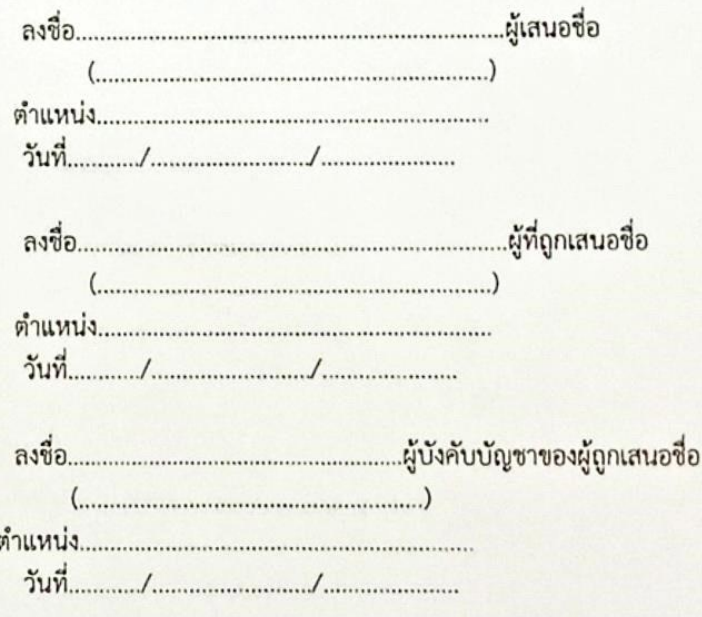

## หมายเหตุ

จัดทำเอกสารประกอบการพิจารณาเป็นรูปเล่ม เย็บเล่มปิดสันให้เรียบร้อย มีความหนารวมส่วนหน้าและภาคผนวกแล้วไม่ เกิน ๓๐ หน้ากระดาษ A๔ จำนวน ๑๐ เล่ม โดยพิมพ์ด้วยอักษร TH SarabunPSK ขนาดตัวอักษร ๑๖ pt และบันทึกรายงาน ผลงานลงในแผ่น CD จำนวน ๑ แผ่น (ให้บันทึกเป็นไฟล์ Microsoft Word) จัดส่งพร้อมกัน หากเกินจำนวนหน้าที่กำหนดและ ไม่เข้าเล่มให้เรียบร้อย รวมถึงไม่รายงานผลงานลงในแผ่น CD จะไม่ได้รับการพิจาณา ทั้งนี้ เอกสารอ้างอิงจะต้องเป็นผลงาน ย้อนหลังไม่เกิน ๓ ปี นับถึงวันประกาศ พร้อมทั้งรับรองสำเนาเอกสารทุกหน้า

๑. แบบใบสมัคร/ใบเสนอชื่อ (ตามแบบของสำนักงานคณะกรรมการ สกสค. กำหนด)

- ๒. สำเนา กพ. ๗ หรือเอกสารอ้างอิงประวัติ
- ๓. สำเนาบัตรประจำตัวข้าราชการหรือสำเนาบัตรประจำตัวประชาชน
- ๔. คำนิยมของผู้สมัคร/ผู้ที่ถูกเสนอชื่อ
- ๕. หนังสือรับรองของผู้บังคับบัญชา (ผู้บังคับบัญชาชั้นต้น)
- ๖. สำเนาประกาศเกียรติคุณหรือคำสั่ง ที่ได้รับรางวัล

 $\overline{5}$ 

## ปฏิทินการดำเนินงานการคัดเลือกผู้ประกอบวิชาชีพทางการศึกษาและผู้ปฏิบัติงานด้านการศึกษา เพ่อยกย่องเชิดขู้เกียรติ และให้รับรางวัล "พระพฤหัสบดี" ประจำปี พ.ศ. ๒๕๖๑

ï

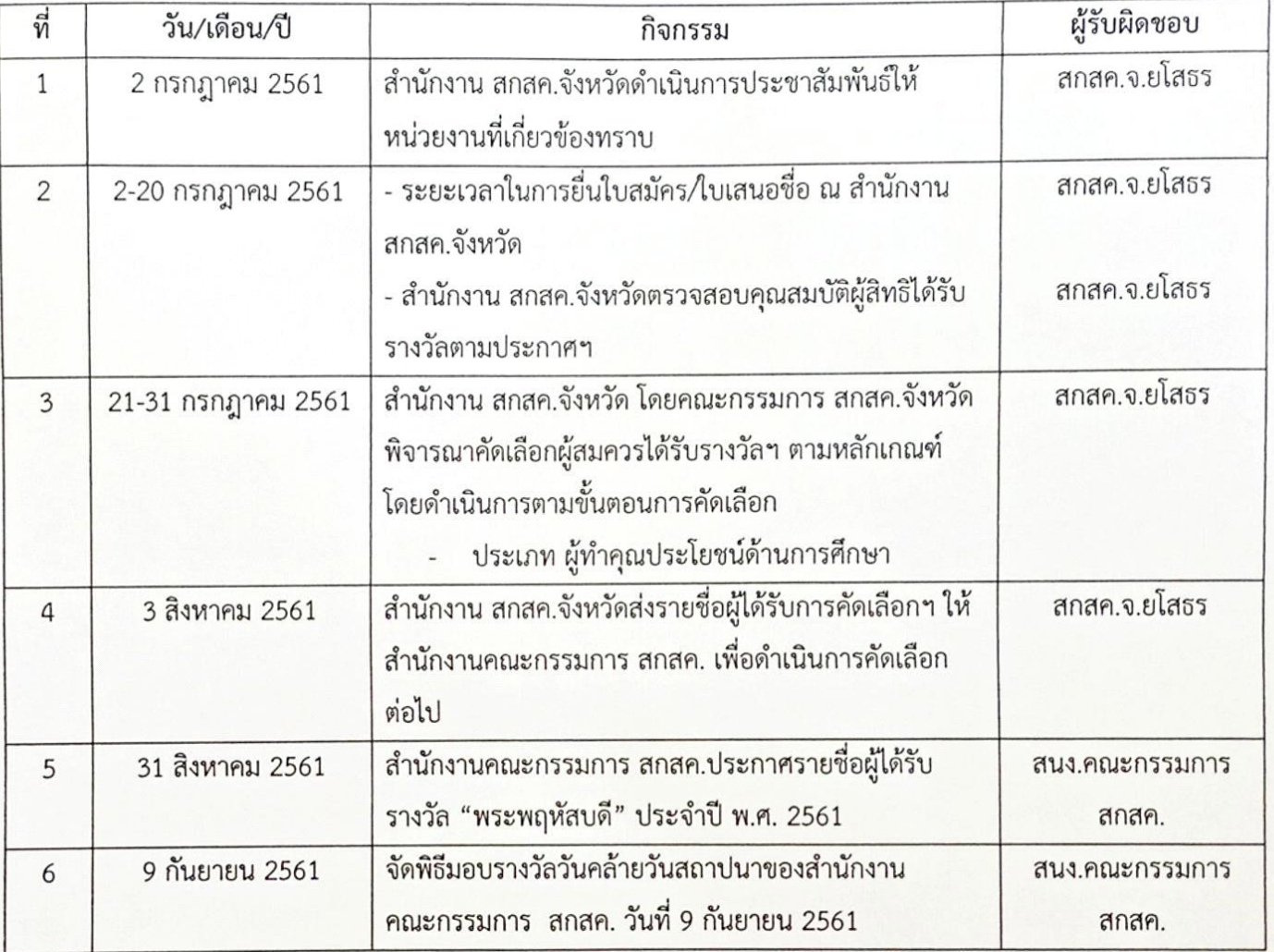